## Nieuwe waarnemingskaartjes

Enige tijd geleden is een begin gemaakt met de vervanging van de waarnemingskaartjes. Hoewel we met behulp van onze oude, vertrouwde kaartjes heel wat nuttige gegevens hebben vastgelegd, werd het tijd ze eens aan te passen, omdat ze toch niet helemaal meer aan de eisen voldeden. Enkele belangrijke argumenten voor de invoering van een nieuw model waarnemingskaartje waren:

- Er moet steeds meer rekening gehouden worden met het toenemend gebruik van computers bij het verwerken van de gegevens.
- -Andere vogelwerkgroepen, met name enkele belangrijke VWG's binnen de SVN, hadden al enkele jaren geleden initiatieven genomen om een betere onderlinge uitwisselbaarheid van gegevens te bevorderen.
- -De vragen van de bestaande kaartjes boden in de practijk bij het invullen te veel ruimte voor verschillende interpretaties. Sommige rubrieken werden door veel inzenders onvolledig ingevuld, of ze werden niet steeds op dezelfde wijze ingevuld. Hierdoor werd de vergelijking van de gegevens en de verwerking ervan nogal eens een moeizaam en tijdrovend karwei.

Bij de nieuwe kaartjes is er naar gestreefd onnodige verschillen bij het invullen zoveel mogelijk te voorkomen. De meeste vakjes kunnen daarom eenvoudig met een getal of een code worden ingevuld en het gebruik van omschrijvingen is zoveel mogelijk overbodig gemaakt. Er is bij het ontwerp van het nieuwe kaartje met diverse factoren rekening gehouden. In de eerste plaats moesten de gegevens op het kaartje geschikt zijn voor invoer in een computer. Dat betekent onder andere dat ze eenduidig moesten zijn en dat er bijvoorbeeld ook eisen moeten worden gesteld aan het maximum aantal tekens dat per vakje mag worden ingevuld. Verder is er, om de mogelijkheid voor het uitwisselen van gegevens met andere werkgroepen zo gemakkelijk mogelijk te maken, ook rekening gehouden met de gegevens die gebruikelijk zijn op kaartjes van enkele andere werkgroepen.

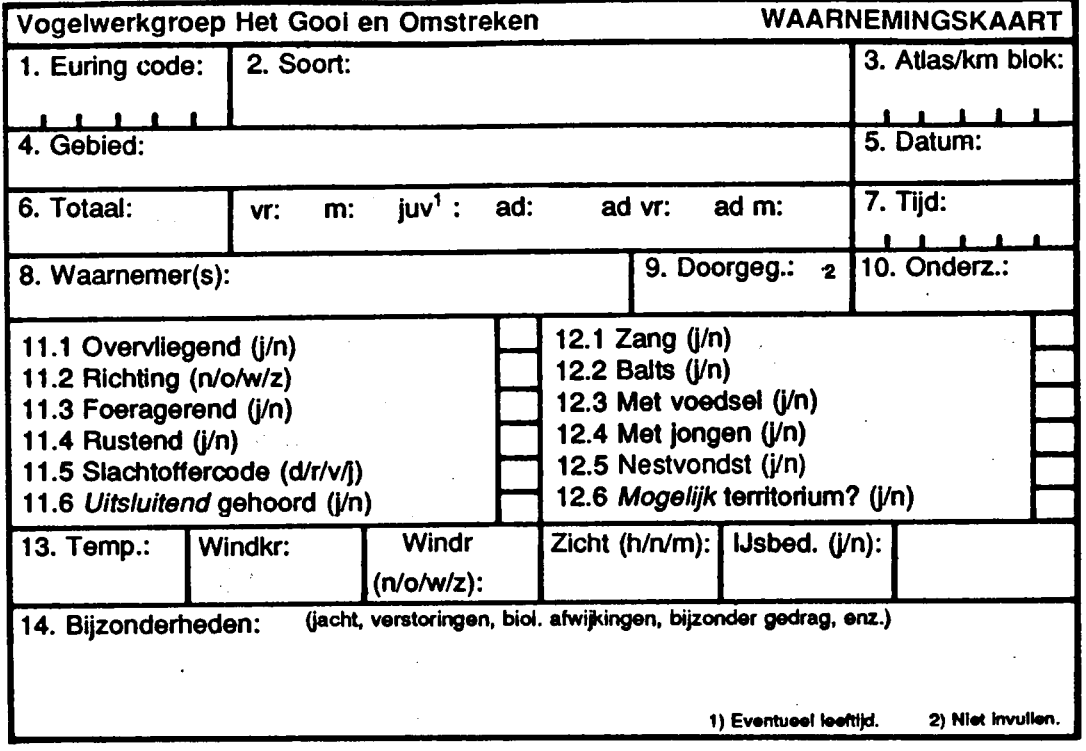

## Het invullen

De meeste vakjes op de nieuwe kaartjes zullen geen problemen opleveren. Bij enkele vakjes is door middel van hokjes aangegeven hoeveel tekens kunnen of moeten worden ingevuld. Verder zijn er ook series vragen die kunnen worden beantwoord door het invullen van simpele codes (een letter). Een nieuw gegeven op het kaartje is de Euring code. Deze code kan erg nuttig zijn bij geautomatiseerde gegevensverwerking. <sup>U</sup> kunt deze code vinden in onze uitgave "Vogels tussen Vecht en Eem".

Het invullen van de Atlasblokken is belangrijk omdat daarmee verwarring over de naam van het betreffende gebied voorkomen kan worden. Sommige gebieden worden wel eens met verschillende benamingen genoteerd. Verder komt het ook nog al eens voor dat er een naam van een gebied wordt ingevuld die slechts plaatselijk bekend is en op de topografische kaarten niet voorkomt. In zo'n geval kan het opzoeken van het betreffende gebied voor mensen van buiten het Gooi erg lastig zijn. Door het gebruik van deze code kan elk gebied eenduidig vastgelegd worden. Bovendien kan de code bij verwerking met een computer voordelen hebben. Het invullen van deze code is vooral ook belangrijk wanneer de gegevens moeten worden doorgegeven aan andere instellingen. zoals aan provinciale diensten, het RIN of aan S0V0N.

Het gebied wordt verder ook met de naam aangegeven. Gebruik zoveel mogelijk de naam van het telgebied. Raadpleeg zonodig de topografische kaarten. Ook bij twijfel over de spelling teeds de spelling op deze kaarten aanhouden.

In veld zes vult <sup>u</sup> het totaal aantal exemplaren van de waargenomen groep in. Indien mogelijk, kunt <sup>u</sup> dit totale aantal uitsplitsen naar geslacht. De aantallen vrouwtjes (vr) en mannetjes (m) vult <sup>u</sup> dan in de betreffende vakjes rechts van veld zes in. Het totaal van deze twee getallen moet natuurlijk weer gelijk zijn aan het totaal aantal. Bij sommige soorten kan het ook van belang zijn de aantallen uit te splitsen naar leeftijd. <sup>U</sup> kunt dan aangeven hoeveel volwassen (ad) en jonge (juv) exemplaren <sup>u</sup> heeft waargenomen. De vakjes "ad m" en "ad vr" zijn voor de aantallen adulte mannetjes en vrouwtjes.

De tijd moet worden ingevuld in vier cijfers. Gebruik daarvoor de <sup>24</sup> uur aanduiding .

Er wordt in principe slechts één waarnemer opgegeven. Wanneer er echter medewaarnemers zijn geweest dan kunt <sup>u</sup> deze desgewenst op de achterzijde van het kaartje noteren. In sommige gevallen kan dat wel eens van belang zijn. Bijvoorbeeld wanneer het om een tamelijk zeldzame waarneming gaat en er twijfels zijn over de juiste determinatie. In zulke gevallen kunnen aanvullende gegevens of controle van bepaalde waargenomen kenmerken van belang zijn. Indien <sup>u</sup> gebruik maakt van uw eigen naam- en adresstempel kunt <sup>u</sup> ook beter de achterzijde van het kaartje gebruiken.

De velden <sup>9</sup> en 10 kunt <sup>u</sup> overslaan. Deze kunnen gebruikt worden wanneer de kaartjes worden gebruikt bij speciale onderzoeken.

Veld <sup>11</sup> is bedoeld voor aanvullende gegevens over de waarneming. <sup>U</sup> kunt de codes invullen in de hokjes achter de vraag. Bij rubriek 11.5 heeft <sup>u</sup> de keuze uit de volgende mogelijkheden:

-Elektriciteitsdraadslachtoffer (d)

- (Venster)ruitslachtoffer (r)
- -Verkeersslachtoffer (v)
- -Jachtslachtoffer (j)

Het volgende veld (12) kan worden gebruikt voor aanvullende gegevens die inzicht kunnen geven in het broedgedrag van de waargenomen soort. Ook hier kunt <sup>u</sup> de betreffende codeletter in de rechter vakjes invullen.

De vragen bij rubriek <sup>13</sup> gaan over de klimatologische omstandigheden. Behalve de temperatuur (in graden Celsius) en de windkracht (in Beaufort), kunt <sup>u</sup> ook de windrichting (noord, oost, zuid of west), het zicht (helder, nevelig of mistig) opgeven. Wanneer het gebied in belangrijke mate bedekt was met sneeuw of ijs, kunt <sup>u</sup> dat aangeven in het laatste veld van deze rubriek.

In het laatste veld kunt <sup>u</sup> beknoptnog enkele bijzonderheden noteren. Zonodig kunt <sup>u</sup> daarvoor ook de achterkant van het kaartje gebruiken.

Er is bij de kaartjes een voorlopige handleiding verkrijgbaar. Deze zal worden vervangen door een volledige handleiding voor het vastleggen van waarnemingsgegevens. In de volledige uitgave zullen ook de aanvullende gegevens opgenomen worden die van belang zijn bij het doorgeven van waarnemingsgegevens, zoals lijsten met de telgebieden in ons werkgebied, de Euring codes, etc.

De nieuwe waarnemingskaartjes kunnen worden afgehaald en ingeleverd bij de gebruikelijke adressen, die steeds achterin de Korhaan staan vermeld.

Zie kaart pag.llB.